### **UNIDAD 5 Límites de funciones. Continuidad**

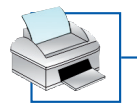

2. Ejercicios de repaso: límites de cocientes de polinomios  $\overline{\hspace{1cm} |}$  Pág. 1 de 3

#### **Soluciones**

**1 Calcula los siguientes límites:**

a) 
$$
\lim_{x \to 2} \frac{x+1}{x-2}
$$
  
b)  $\lim_{x \to 1} \frac{x^3}{(x-1)^2}$   
c)  $\lim_{x \to 2} \frac{x^2 - 5x + 6}{x^2 + 3x - 10}$   
d)  $\lim_{x \to 2} \frac{x^3 - 5x^2 + 6x}{x^3 - 5x^2 + 6x}$ 

d) 
$$
\lim_{x \to 2} \frac{x^3 - 5x^2 + 6x}{x^3 - 7x^2 + 16x - 12}
$$
 e)  $\lim_{x \to 3} \frac{x^3 - 5x^2 + 6x}{x^3 - 7x^2 + 16x - 12}$ 

#### *Resolución*

a) Puesto que para  $x = 2$  se anula el denominador pero no el numerador, el límite es  $\pm \infty$ .

Estudiemos los límites por la izquierda y por la derecha del punto 2 para analizar sus signos:

IZQUIERDA: 2 – 0,01 = 1,99; 
$$
\frac{1,99 + 1}{1,99 - 2} = -299 < 0
$$
;  $\lim_{x \to 2^-} f(x) = -\infty$   
DERECHA: 2 + 0,01 = 2,01;  $\frac{2,01 + 1}{2,01 - 2} = 301 > 0$ ;  $\lim_{x \to 2^+} f(x) = +\infty$ 

b) Puesto que para  $x = 1$  se anula el denominador pero no el numerador, el límite es  $\pm \infty$ . Pero, además, tanto el numerador como el denominador son positivos en las proximidades del punto  $x = 1$ .

$$
\text{Por tanto, } \lim_{x \to 1} \frac{x^3}{(x-1)^2} = +\infty
$$

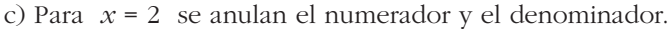

Puede simplificarse la fracción dividiendo ambos por (*x* – 2):

$$
\frac{x^2 - 5x + 6}{x^2 + 3x - 10} = \frac{(x - 3)(x - 2)}{(x + 5)(x - 2)} = \frac{x - 3}{x + 5}
$$

Ya no se anula el denominador, y el límite puede obtenerse sustituyendo *x* por 2:

$$
\lim_{x \to 2} \frac{x^2 - 5x + 6}{x^2 + 3x - 10} = \lim_{x \to 2} \frac{x - 3}{x + 5} = -\frac{1}{7}
$$

d) Tanto el numerador como el denominador se anulan para *x* = 2. Por tanto, podemos simplificar la fracción:

$$
\lim_{x \to 2} f(x) = \lim_{x \to 2} \frac{(x-2)(x^2 - 3x)}{(x-2)(x^2 - 5x + 6)} = \lim_{x \to 2} \frac{x^2 - 3x}{x^2 - 5x + 6}
$$

Ahora, para *x* = 2, observamos que se anula el denominador pero no el numerador. Por tanto, los límites laterales son  $\pm \infty$ . Veamos sus signos:

A la izquierda: 
$$
x = 2 - 0.01 = 1.99 \rightarrow \frac{1.99^2 - 3 \cdot 1.99}{1.99^2 - 5 \cdot 1.99 + 6} = \frac{1}{4} = -\infty
$$

A la derecha: 
$$
x = 2 + 0.01 = 2.01 \rightarrow \frac{2.01^2 - 3 \cdot 2.01}{2.01^2 - 5 \cdot 2.01 + 6} = \frac{1}{2} = +\infty
$$

$$
\lim_{x \to 2^{-}} f(x) = -\infty; \quad \lim_{x \to 2^{+}} f(x) = +\infty. \quad \text{No existe} \quad \lim_{x \to 2} f(x).
$$

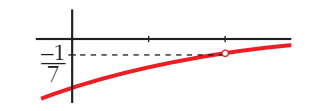

2

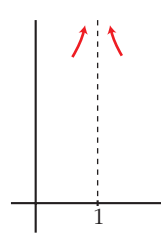

# **UNIDAD 5 Límites de funciones. Continuidad**

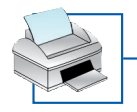

### 2. Ejercicios de repaso: límites de cocientes de polinomios **elections** 2 de 3 **Soluciones**

e) Tanto el numerador como el denominador se anulan para *x* = 3.

Por tanto, podemos simplificar la fracción:

$$
\lim_{x \to 3} f(x) = \lim_{x \to 3} \frac{(x-3)(x^2 - 2x)}{(x-3)(x^2 - 4x + 4)} = \lim_{x \to 3} \frac{x^2 - 2x}{x^2 - 4x + 4}
$$

El denominador ya no se anula para *x* = 3.

Por tanto, para hallar el límite, simplemente sustituimos:

$$
\lim_{x \to 3} f(x) = \lim_{x \to 3} \frac{x^2 - 2x}{x^2 - 4x + 4} = \frac{3^2 - 2 \cdot 3}{3^2 - 4 \cdot 3 + 4} = 3
$$

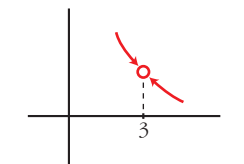

**2 Calcula los límites de las funciones siguientes en los puntos que se indican. Donde convenga, especifica el valor del límite a la izquierda y a la derecha del punto. Representa gráficamente los resultados:**

 $\uparrow$ 

 $\overline{\phantom{a}}$ 

 $\uparrow$ 

a) 
$$
f(x) = \frac{x^3}{x^2 - 4}
$$
 en -2, 0 y 2  
b)  $f(x) = \frac{4x - 12}{(x - 2)^2}$  en 2, 0 y 3  
c)  $f(x) = \frac{x^2 - 2x + 1}{x^2 + 2x - 3}$  en 1 y -3 d)  $f(x) = \frac{x^4}{x^3 + 3x^2}$  en 0 y -3

#### *Resolución*

a)  $f(x) = \frac{x^3}{(x-2)^3}$ 

$$
\lim_{x \to -2^{-}} f(x) = -\infty
$$
\n
$$
\lim_{x \to -2^{+}} f(x) = +\infty
$$
\n
$$
\lim_{x \to -2^{+}} f(x) = +\infty
$$
\n
$$
\lim_{x \to 0} f(x) = 0
$$
\n
$$
\lim_{x \to 2^{-}} f(x) = -\infty
$$
\n
$$
\lim_{x \to 2^{+}} f(x) = +\infty
$$
\n
$$
\lim_{x \to 2^{+}} f(x) = +\infty
$$
\n
$$
\lim_{x \to 2} f(x) = -\infty
$$
\n
$$
\lim_{x \to 2} f(x) = -\infty
$$
\n
$$
\lim_{x \to 2} f(x) = -\infty
$$
\n
$$
\lim_{x \to 2} f(x) = -\infty
$$
\n
$$
\lim_{x \to 3} f(x) = 0
$$
\n
$$
\lim_{x \to 3} f(x) = 0
$$

# **UNIDAD 5 Límites de funciones. Continuidad**

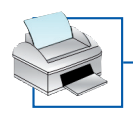

2. Ejercicios de repaso: límites de cocientes de polinomios **elections**  $\frac{1}{\log 3}$  de 3

**Soluciones**

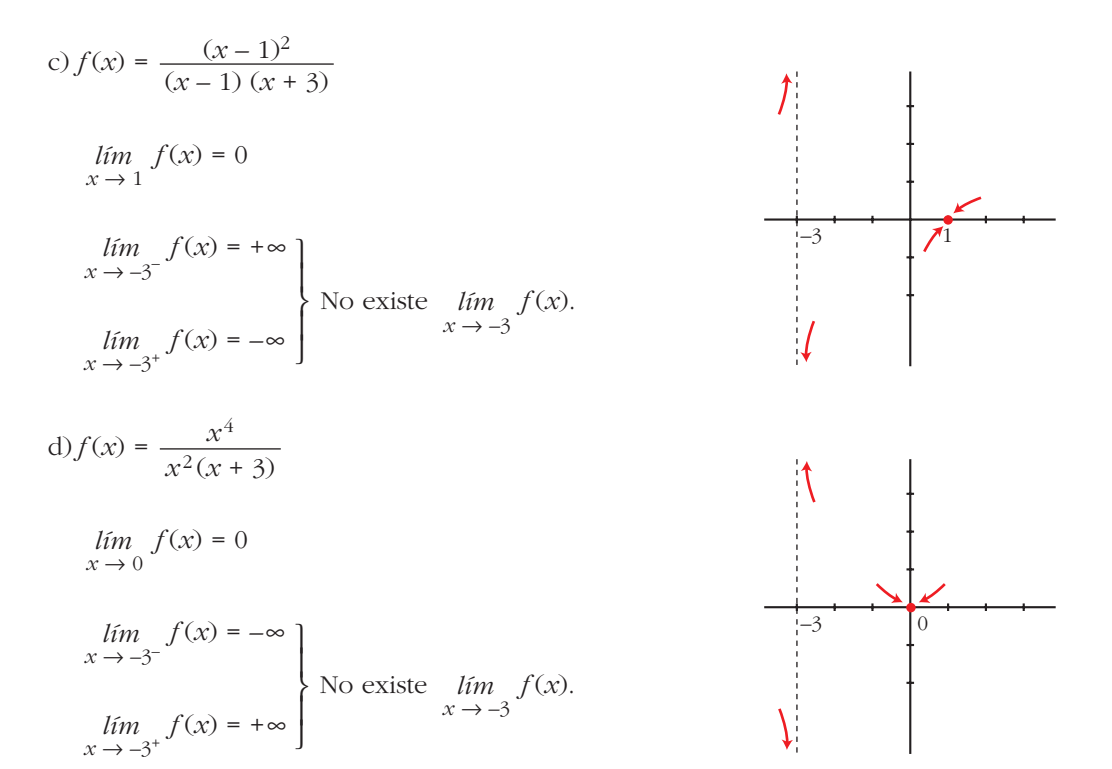